# **SIMM** système d'information sur le milieu marin

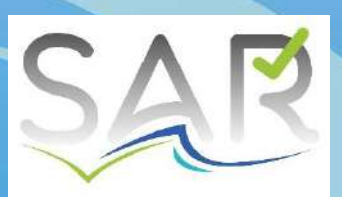

SERVICE D'ADMINISTRATION DES RÉFÉRENTIELS MARINS

Référentiel taxonomique recommandé dans le cadre du Système d'Information sur le Milieu Marin (SIMM)

Atelier technique Odatis #10

26-27 mai 2021

# Le Système d'Information Milieu Marin (SIMM)

 Un des 3 Systèmes d'Information de la Loi Biodiversité (avec le Système d'information sur la Biodiversité SIB et sur l'Eau SIE)

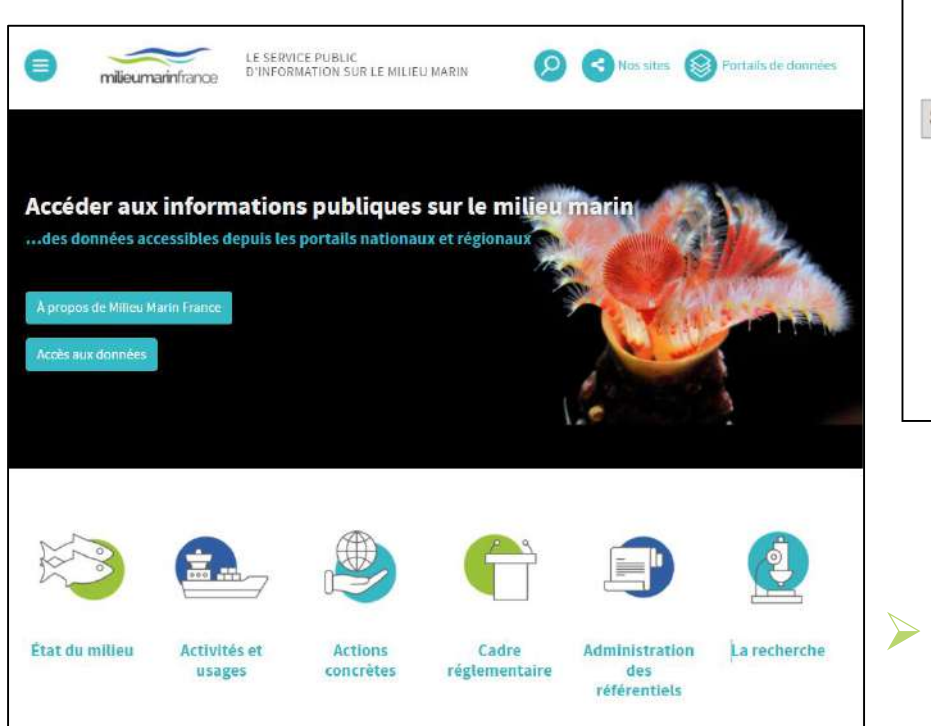

SI fédérateur SI fédérateur Eau **Biodiversité** \* SI fédérateur **Milieu marin** SI métier SI métier SI métier SI métier SI métier SI métier Bangue de Banque de Banque de Banque de Banque de Banque de données données données données données données

 Un portail de diffusion des données : <https://www.milieumarinfrance.fr/>

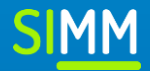

## Le Service d'Administration des Référentiels

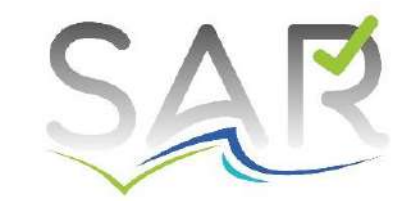

### **Rôle du SAR : assurer l'interopérabilité des données du SIMM**

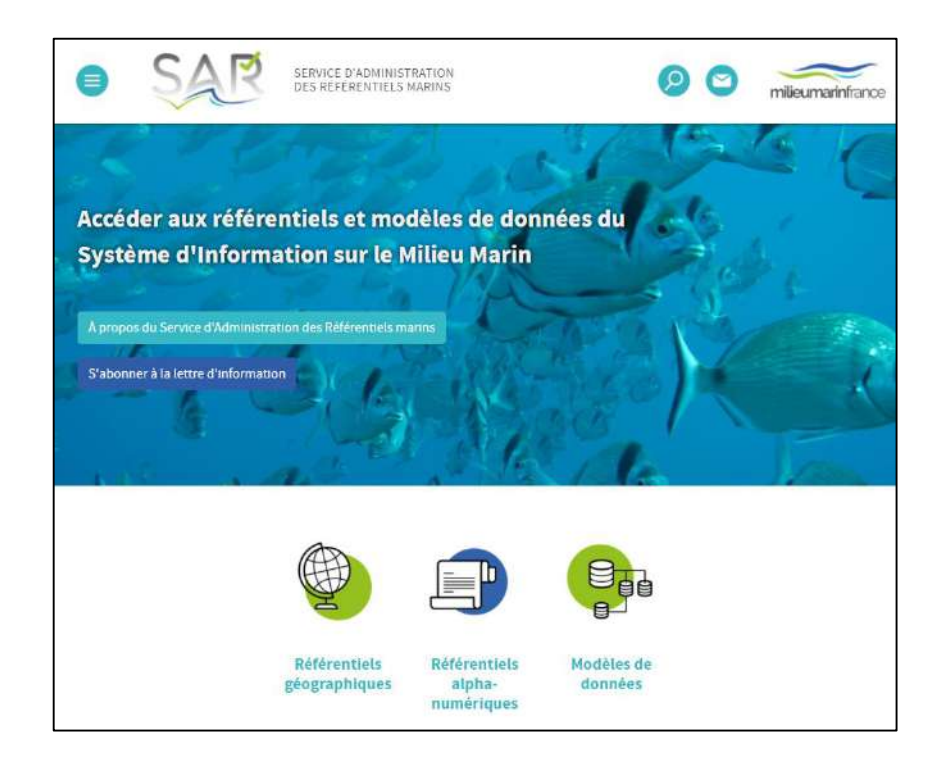

▶ Diffusion (documents, référentiels, modèles) :<https://sar.milieumarinfrance.fr/>

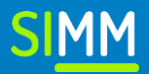

• Le Service d'Administration des Référentiels

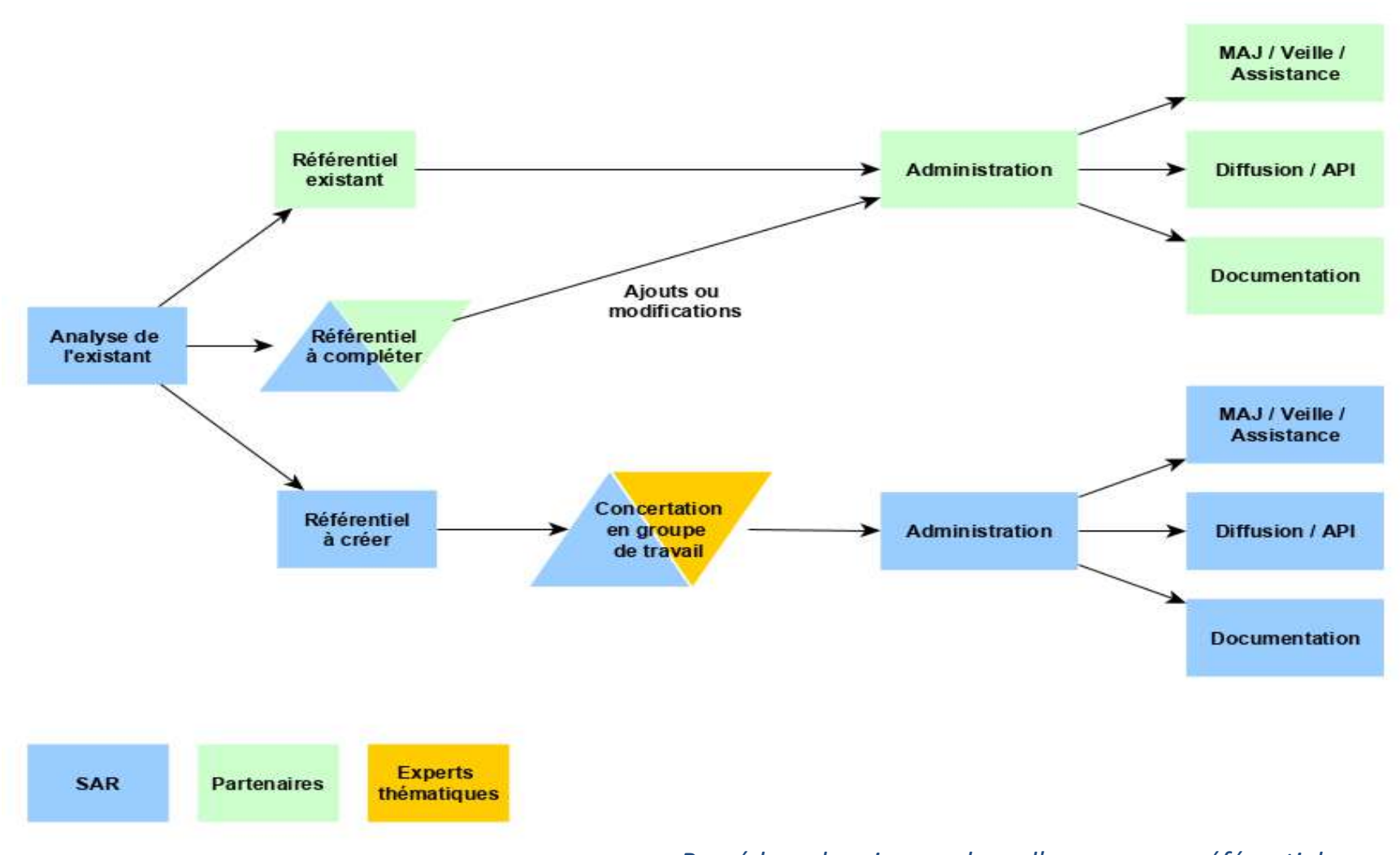

#### *Procédure de mise en place d'un nouveau référentiel.*

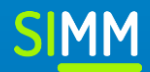

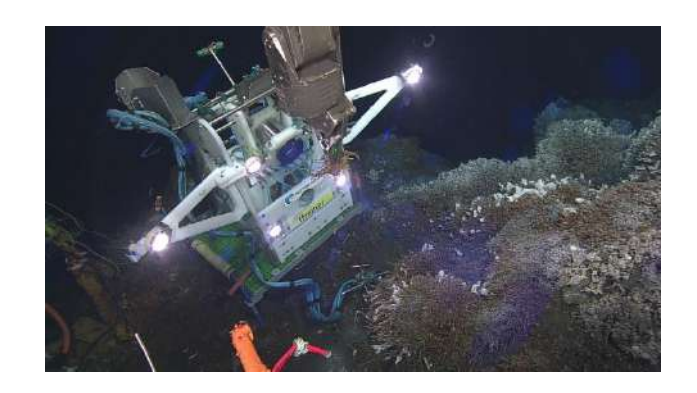

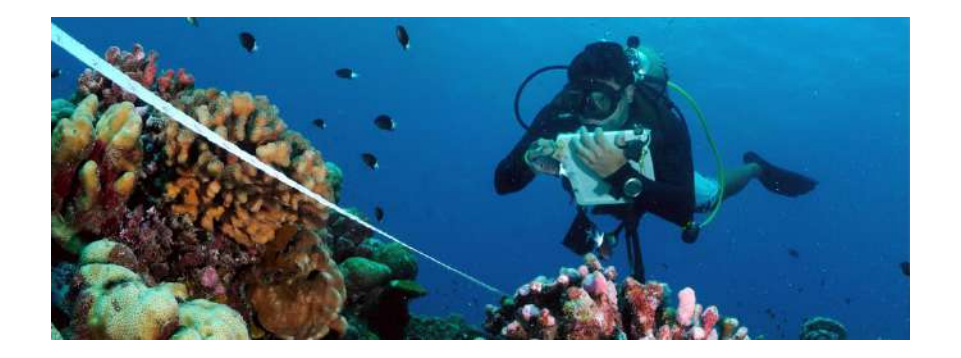

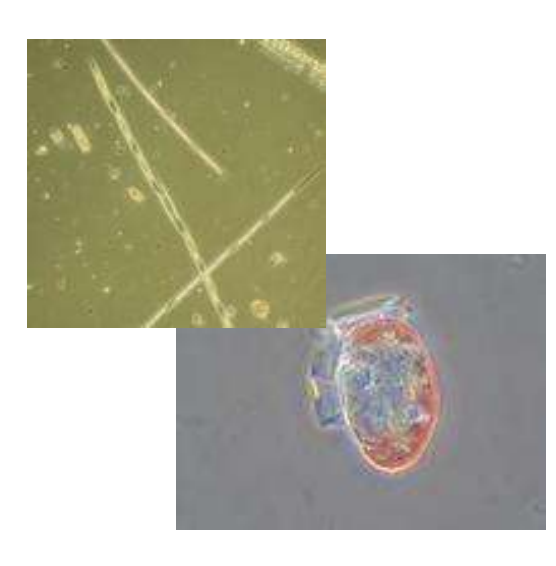

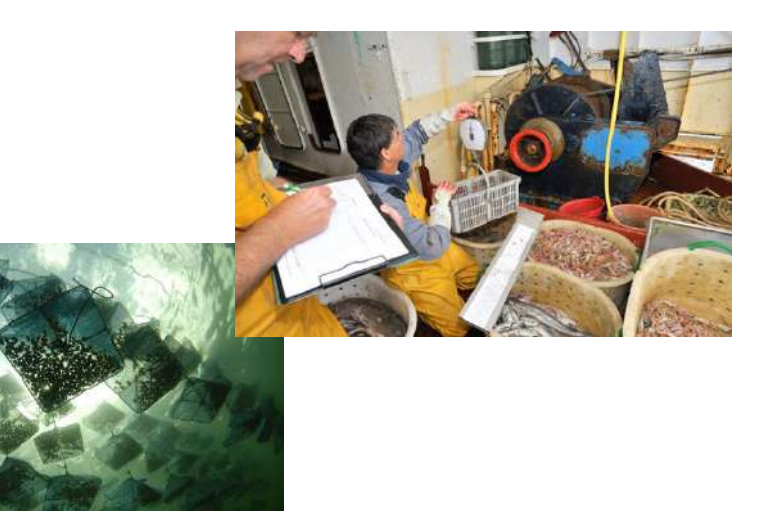

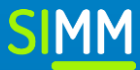

### *Contexte :*

- Les banques de données du SIMM utilisent des référentiels différents
- $\checkmark$  Il y a donc besoin d'un référentiel taxonomique commun pour permettre l'échange de données (interopérabilité) entre :
	- Les **banques** entre elles
	- Les banques et le SIMM
	- Le SIMM avec les autres **SI fédérateurs** (SIE et SIB)
	- Le SIMM et l'**international**

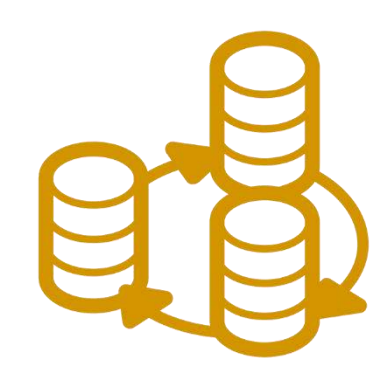

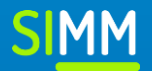

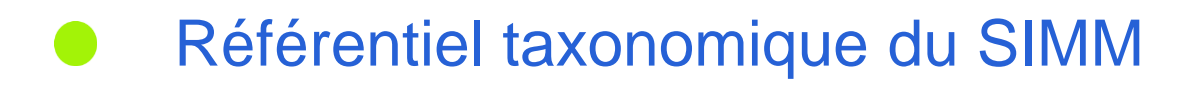

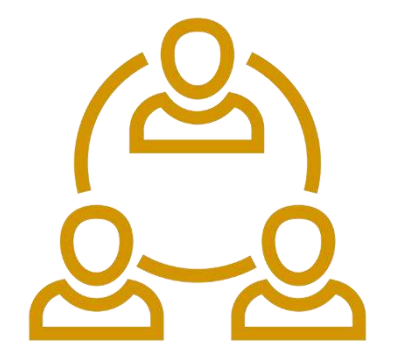

### *Démarche du SAR (début en octobre 2018) :*

- 1. Création d'un groupe « d'experts » constitué de gestionnaires de référentiels et d'administrateurs de banques
- 2. Etat des lieux (tableau collaboratif) :
	- Intérêts et limites d'utilisation pour le SIMM des référentiels existants
	- Banques : référentiels utilisés, caractéristiques et besoins
- 3. Réunions de travail avec chaque sous-groupe « d'experts taxons »
- 4. [Document de conclusion](https://sar.milieumarinfrance.fr/A-propos/Publications-et-supports-de-presentation/Conclusion-du-travail-sur-le-referentiel-taxonomique-du-SIMM) : proposition de choix de référentiel taxonomique pour le SIMM à partir des contributions des experts

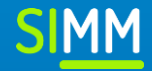

**Etat des lieux**

*2 types de référentiels taxonomiques :*

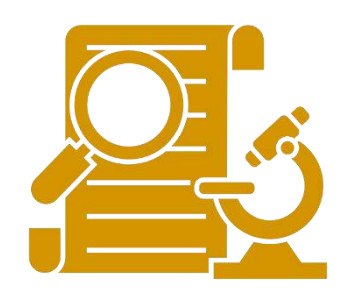

 **Référentiels dits « scientifiques »** qui prennent la forme d'un ensemble de taxons structuré par la **taxonomie**. Cet ensemble est souvent lié à un territoire donné au niveau duquel, les taxons sont présents ou ont été présents. Ils reposent entièrement sur une **détermination scientifique** avec obligatoirement des **publications** associées. Leur objectif est de **rendre compte des connaissances taxonomiques**.

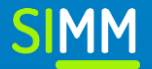

*2 types de référentiels taxonomiques :*

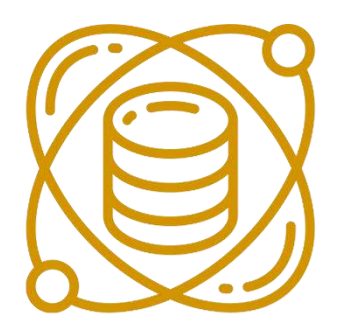

 **Référentiels dits « d'usage » ou « opérationnels » au sens des systèmes d'information** qui prennent la forme d'une **liste de taxons** ou de **groupes** de taxons qui ont été identifiés sur le terrain dans le cadre de protocoles d'observations scientifiques parfois normalisés afin de rendre les **observations partageables** (au sens des échanges entre acteurs), comparables et évaluables. Les référentiels d'usage peuvent contenir des regroupements de taxons dont le nom ne respecte pas la nomenclature scientifique et dont la composition dépend des capacités de détermination induites par le protocole d'observation. Leur objectif est d'offrir un **langage commun** permettant **l'échange de données** entre plusieurs bases de données.

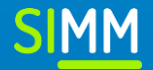

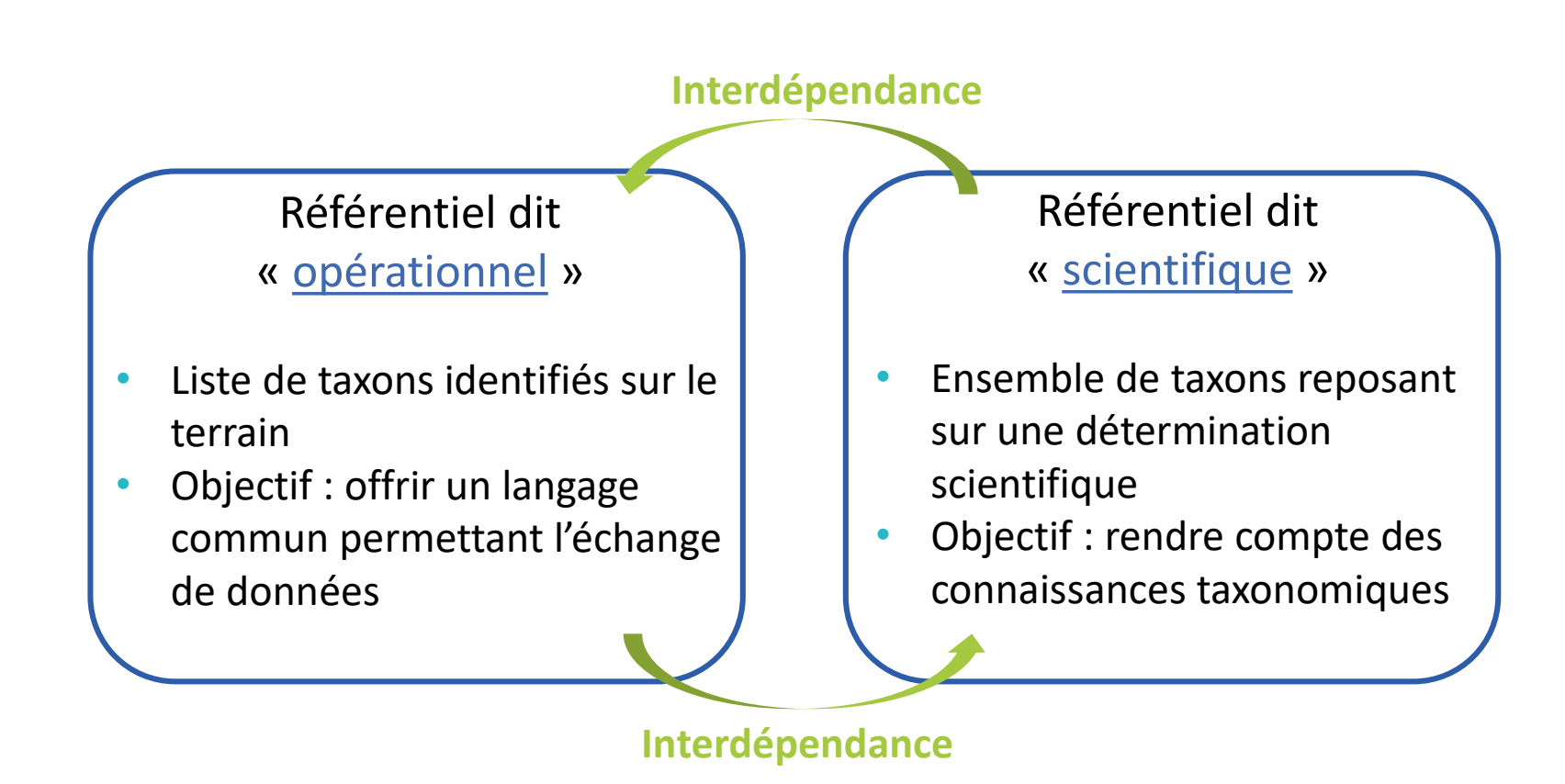

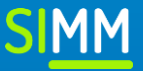

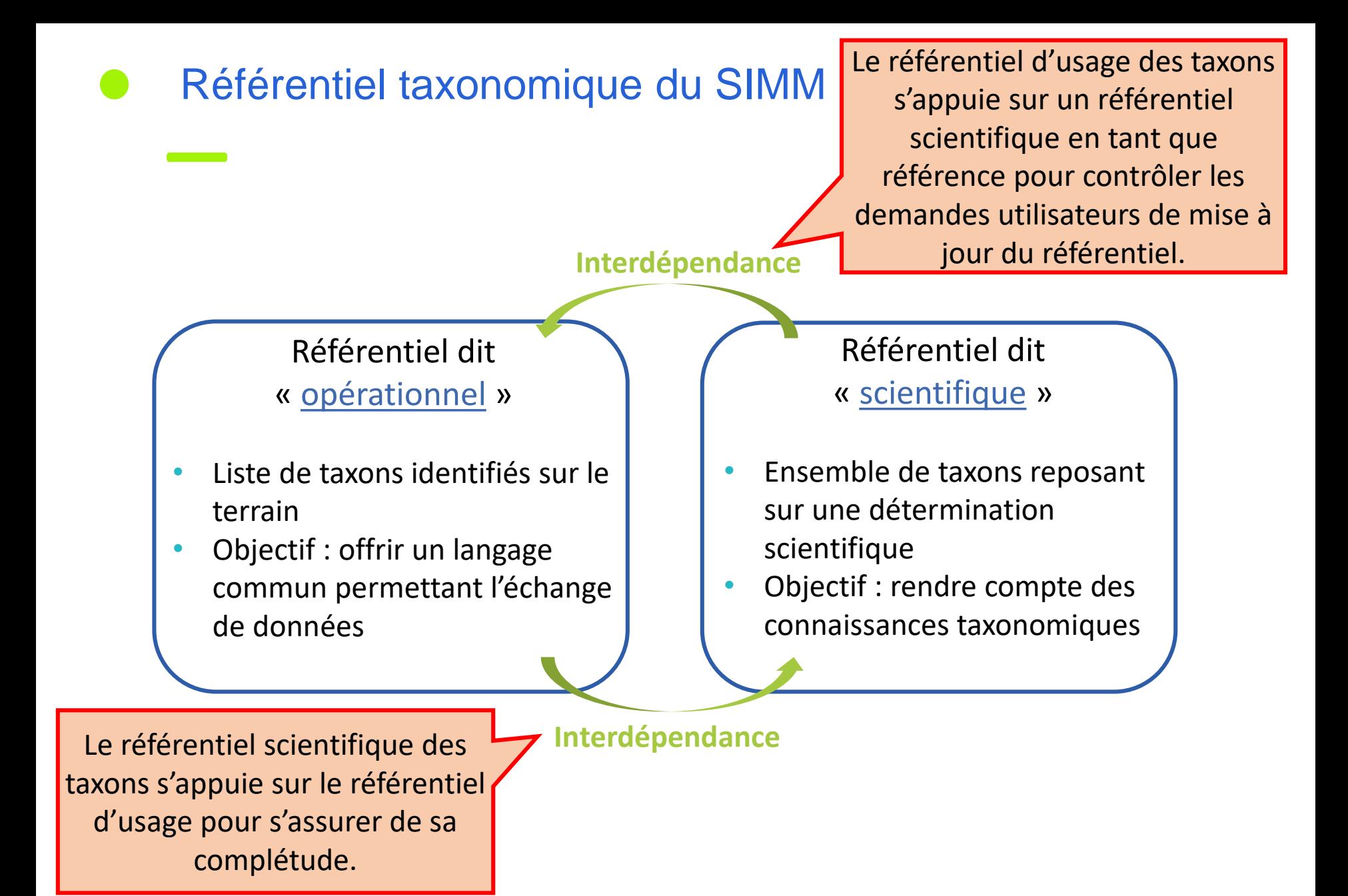

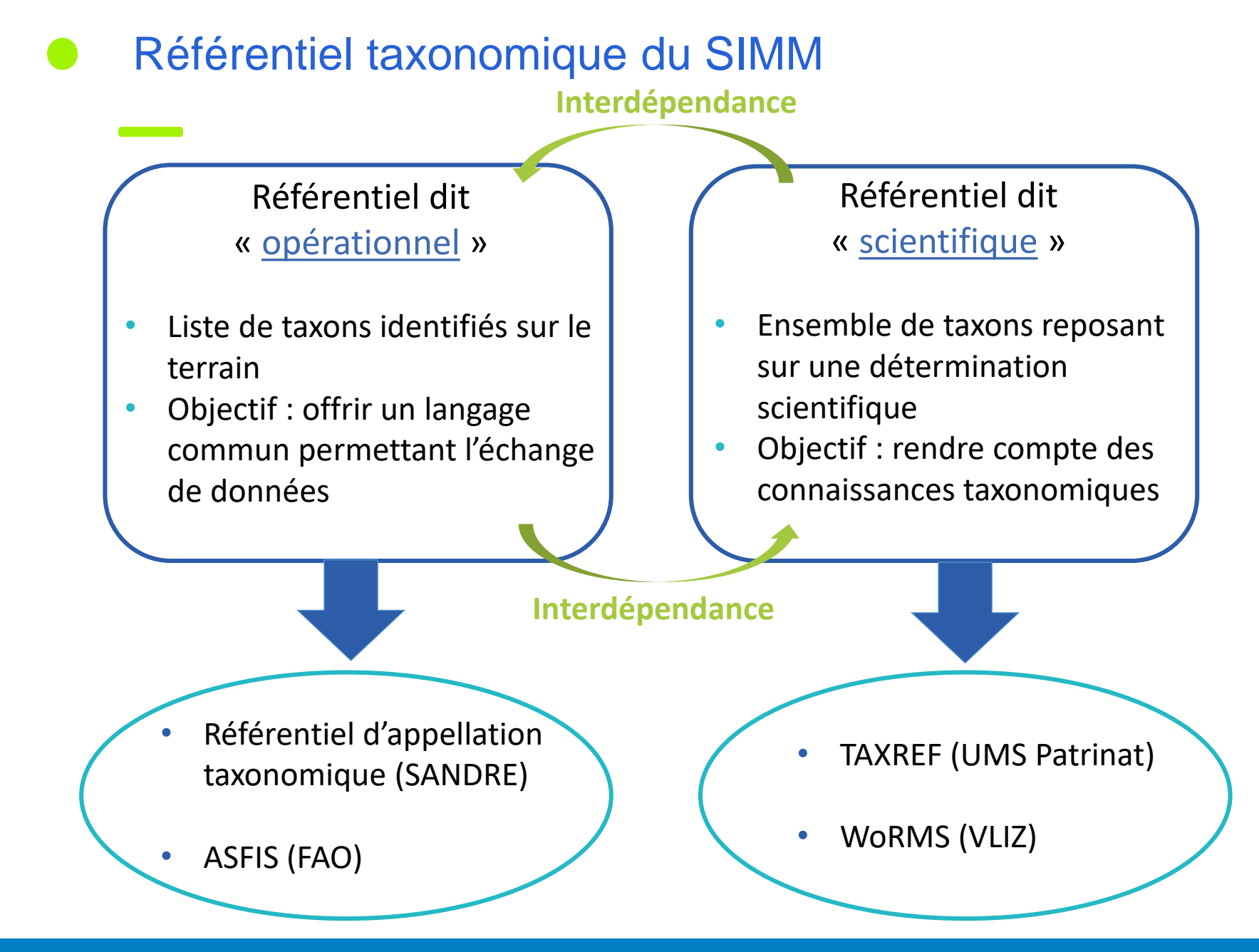

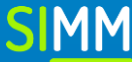

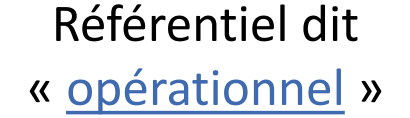

- Liste de taxons identifiés sur le terrain
- Objectif : offrir un langage commun permettant l'échange de données

taxonomique (SANDRE)

• **ASFIS (FAO)**

### Référentiel dit « scientifique »

- Ensemble de taxons reposant sur une détermination scientifique
- Objectif : rendre compte des connaissances taxonomiques

être utilisé dans d'autres contextes. ASFIS a été intégré à notre étude car utilisé par le SIH et ESTAMP, toutefois il s'agit d'un **référentiel métier**  au service des statistiques des pêches. Il ne doit pas

**REF (UMS Patrinat)** 

• WoRMS (VLIZ)

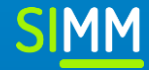

### *Besoins identifiés :*

- [Cadre commun d'architecture des référentiels de données](https://ged.ofb.fr/share/s/7q_XnMpfQceg4kFzgPHpPA)
- Besoins remontés par les banques

 $\rightarrow$  8 besoins principaux identifiés pour le référentiel taxonomique du SIMM

- Gouvernance du référentiel
- Accessibilité du référentiel
- Codification de tous les taxons
- Gestion de groupes de taxons
- Transcodage avec d'autres référentiels
- Identification unique des taxons
- Réactivité des mises à jour
- Gestion des identifiants

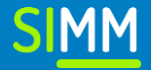

## *WoRMS:*

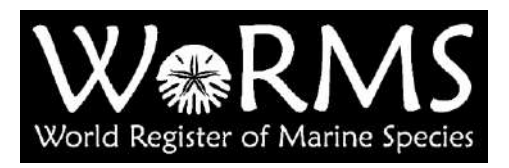

### **Points forts :**

- Reconnu à l'échelle internationale et recommandé pour le rapportage de la DCSMM, de l'ICES, etc.
- Données mises à jour en continu, outils et API en accès libre
- Communauté d'experts assure l'exactitude des données diffusées

## **Points faibles :**

- Echelle internationale ne le rend pas adaptable facilement aux besoins du SIMM
- Expertise disparate en fonction des branches de l'arbre taxonomique
- Difficulté de faire des demandes d'ajout, création de nouvelles espèces peut prendre du temps suivant les taxons
- Pas de regroupements d'espèces
- Ne diffuse pas de correspondances avec d'autres référentiels

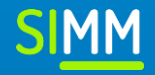

*TAXREF :*

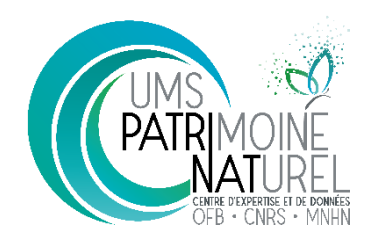

### **Points forts :**

- Référence à l'échelle nationale
- Lien avec le SIB et le SINP
- Base de connaissances : répartition de l'espèce, statut de protection, articles, etc.
- Gestion de TAXREF repose sur des liens avec des groupes d'experts
- Echelle nationale rend le référentiel plus adaptable, on peut plus facilement faire remonter les besoins du SIMM

### **Points faibles :**

- Version annuelle et API en accès libre, mais version de travail et Taxref\_match en accès restreint
- Ajout d'un nouveau taxon que si :
	- Publication : nécessite des moyens humains pour la recherche biblio et il se peut, qu'aucune référence n'ait encore été publiée pour les nouvelles espèces
	- Présence sur le territoire français : problème des espèce exotiques
- Pas possible de créer des groupes « fonctionnels »

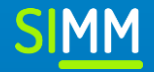

# *SANDRE :*

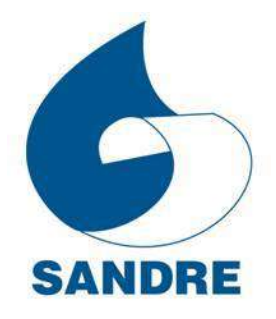

### **Points forts :**

- Echelle nationale rend le référentiel plus adaptable, on peut plus facilement faire remonter les besoins du SIMM
- Gestion des groupes de taxons fonctionnels
- Création de tous les taxons nécessaires à la codification (même si espèce exotique ou nouvelle)
- MAJ en continu et accessible à tous, API et web services accessibles à tous
- Diffuse les correspondances avec d'autres référentiels (TAXREF, WoRMS, etc).

### **Points faibles :**

- Ne repose pas sur un réseau d'experts mais sur les référentiels « de référence scientifique » : TAXREF, WoRMS, etc.
- Nécessité d'ajouter un grand nombre d'espèces marines
- Pas reconnu à l'échelle internationale

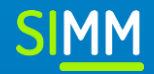

# *Synthèse du croisement entre les besoins identifiés pour le référentiel taxonomique du SIMM et les fonctionnalités*<br>de chaque référentiel :

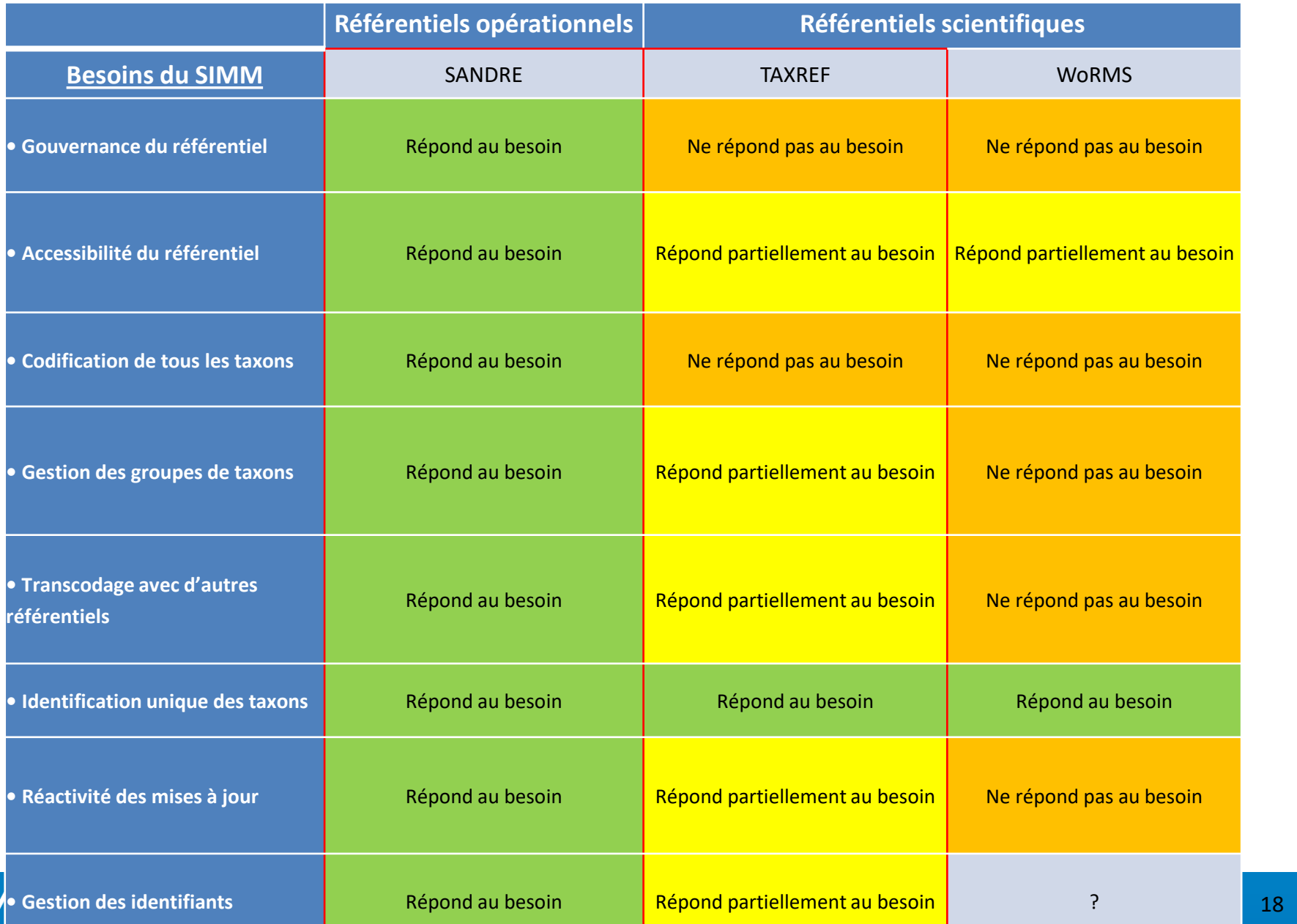

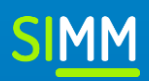

*Décision :*

Référentiel d'appellation taxonomique du SANDRE :

- 1) Le plus proche des besoins exprimés pour le SIMM
	- 2) Assure l'interopérabilité avec le SIE
		- 3) Se base prioritairement sur l'expertise de TAXREF
			- 4) Lien avec TAXREF, WoRMS et ASFIS au travers de leurs identifiants

Document de conclusion du travail sur le référentiel taxonomique du SIMM disponible sur le [site du SAR](file:///C:/Users/crabevol/Downloads/SIMM-DCC-R%C3%A9f%C3%A9rentielTaxonomique-v2.2-190314 (1).pdf).

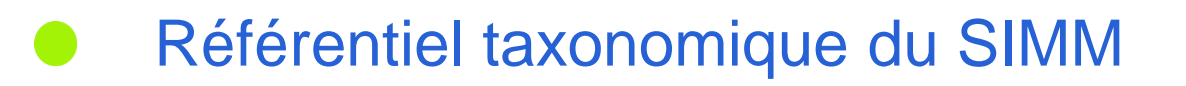

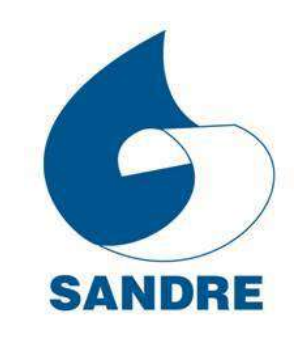

### *Page « [Appellation de taxons](https://sar.milieumarinfrance.fr/Nos-rubriques/Referentiels-alpha-numeriques/Appellation-de-taxons) » du portail du SAR :*

Liens vers les outils de recherche, le téléchargement des données, les API, demande de création, etc du Sandre (accessibles également directement depuis le site du Sandre)

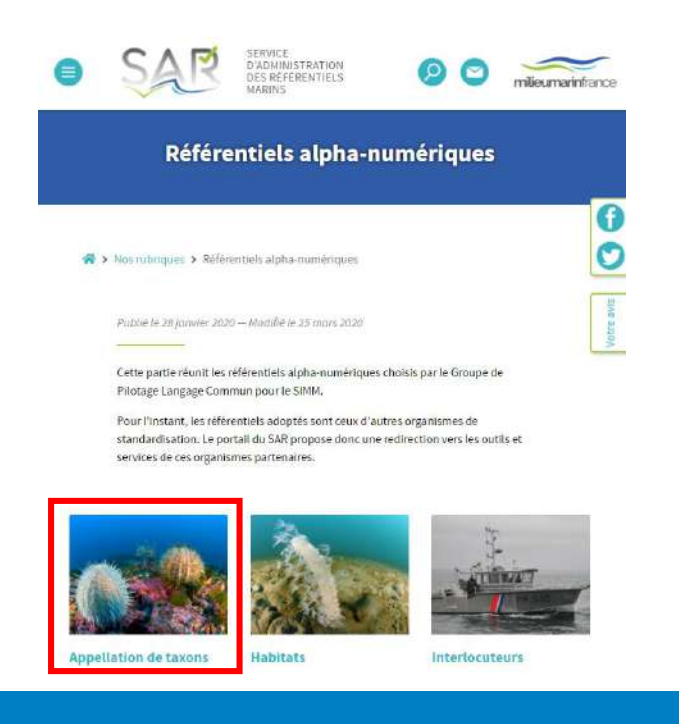

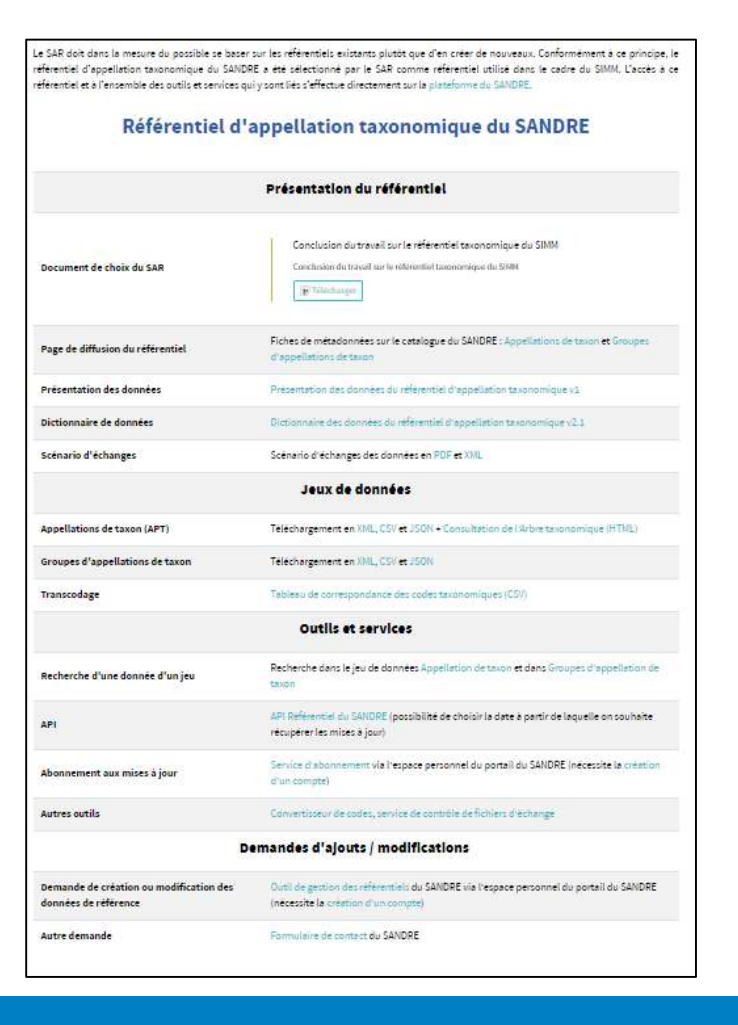

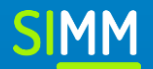

### *A venir (fin 2021) :*

 Création d'un outil de diffusion des référentiels SANDRE, TAXREF et WoRMS basé sur les technologies du web sémantique

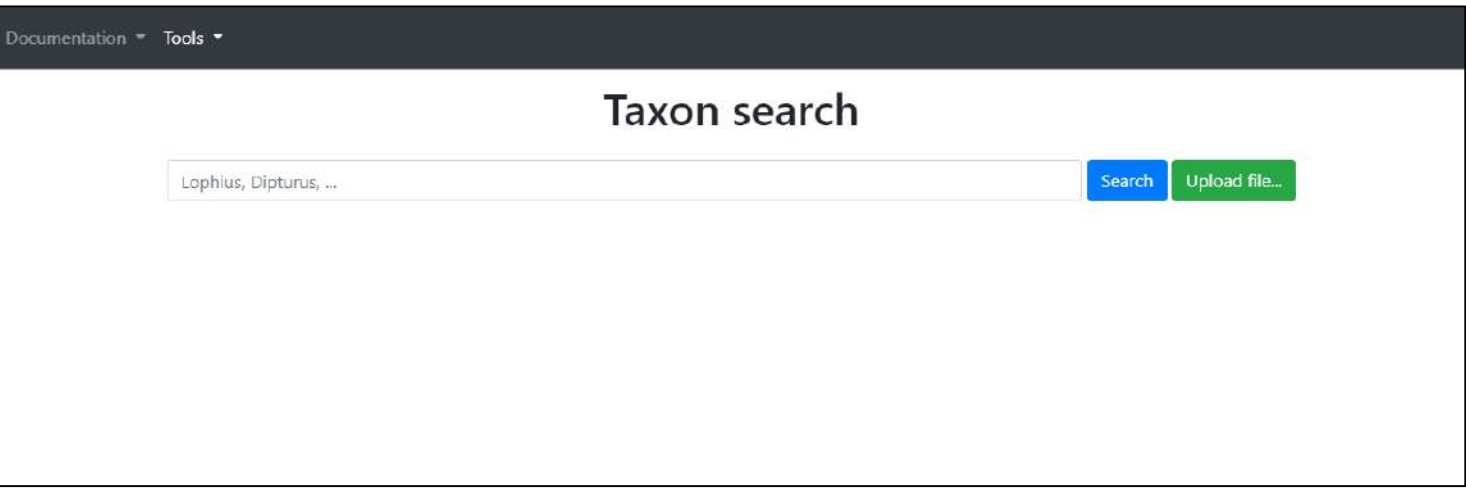

**◆** Interface de recherche

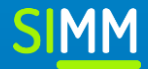

*A venir (fin 2021) :*

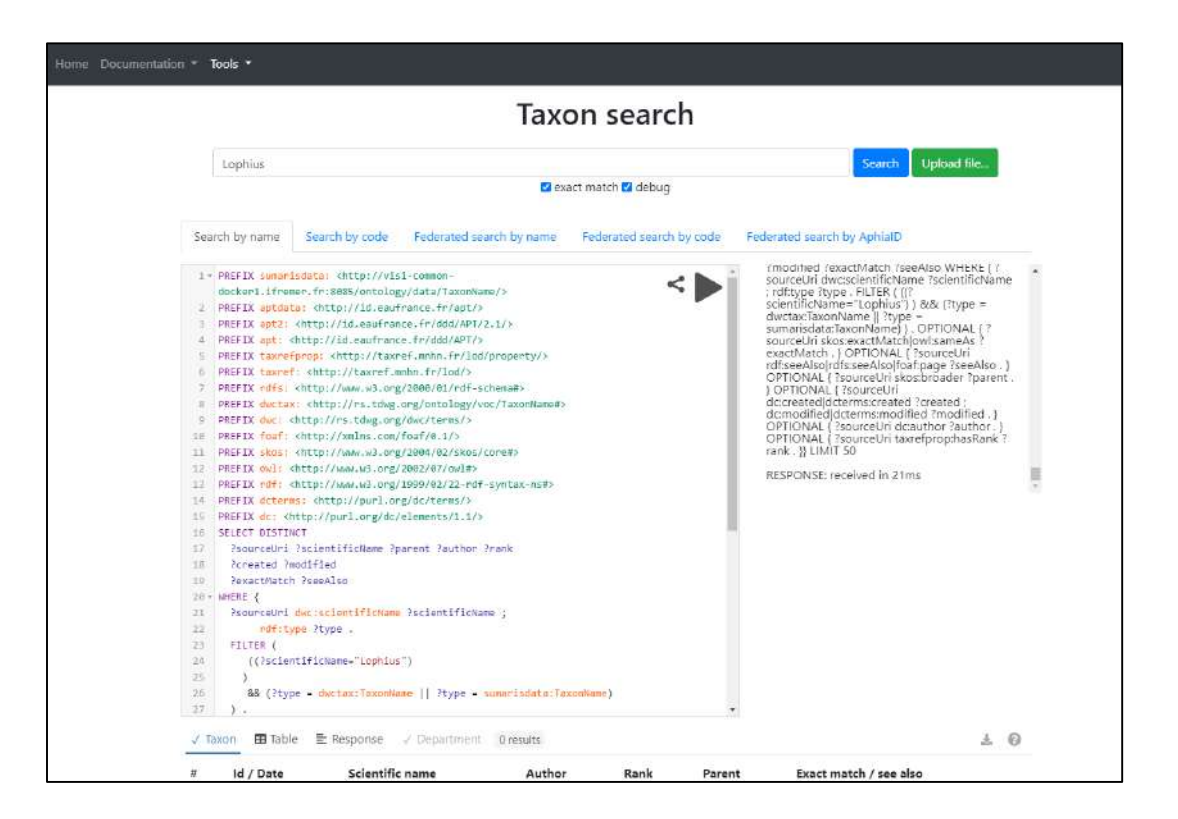

◆ Outil en version debug qui permet de visualiser les requêtes SPARQL

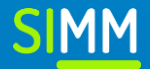

Où trouver les données de référence?  $\blacksquare$ 

### *A venir (fin 2021) :*

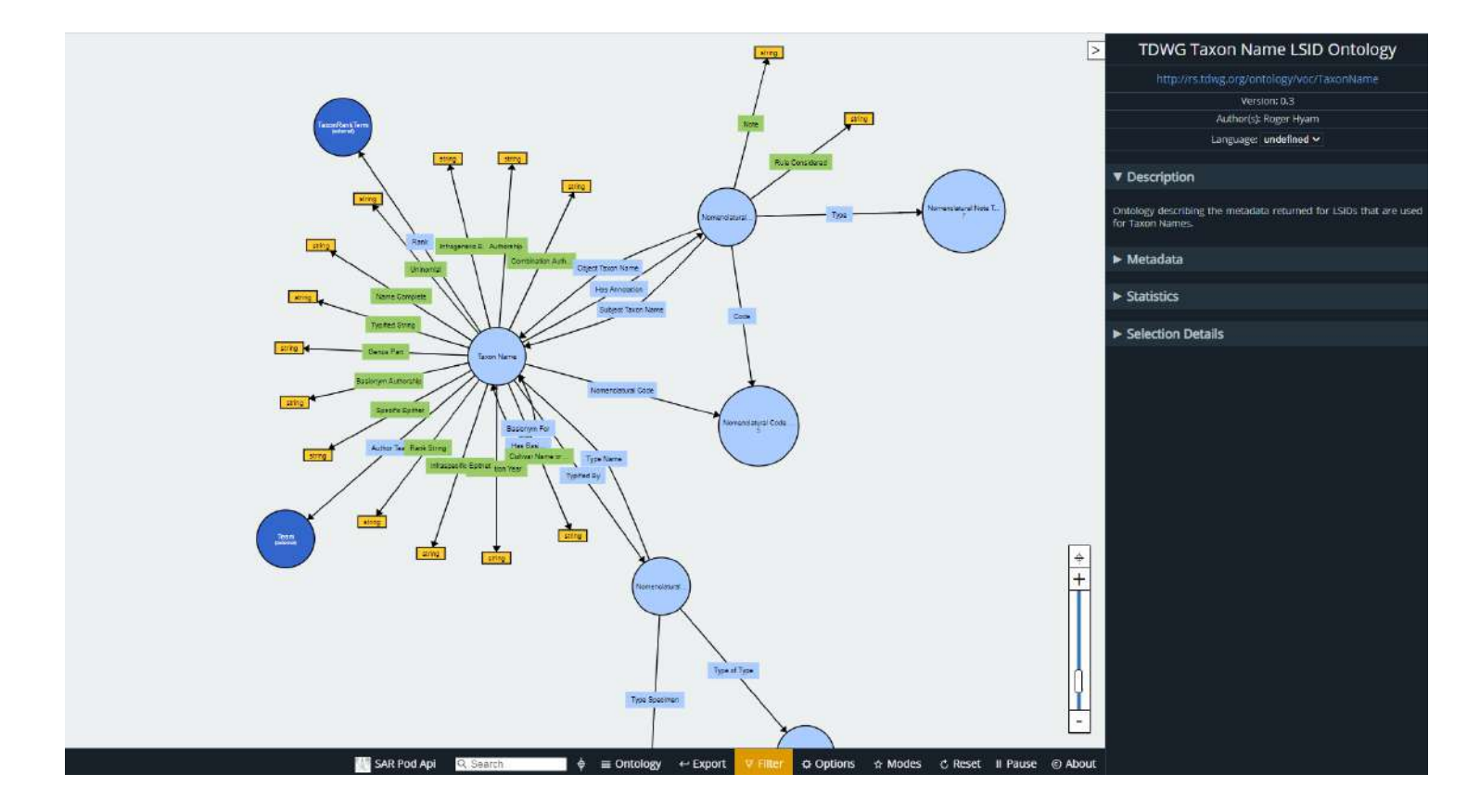

**◆** Visualisation des ontologies

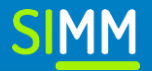

### *A venir (fin 2021) :*

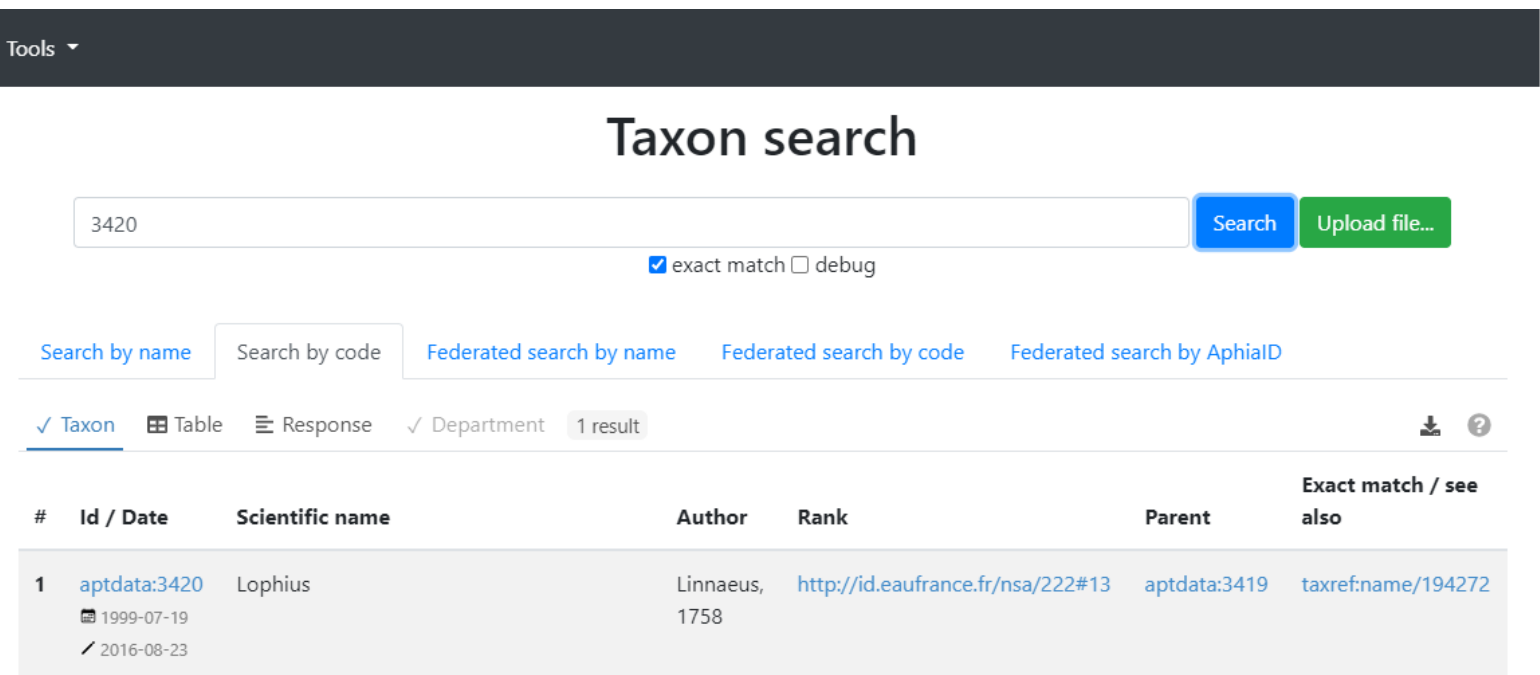

 L'outil permet de réaliser des recherches sur le référentiel des appellations taxonomique du Sandre par code ou par nom de taxon

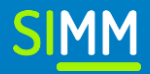

### *A venir (fin 2021) :*

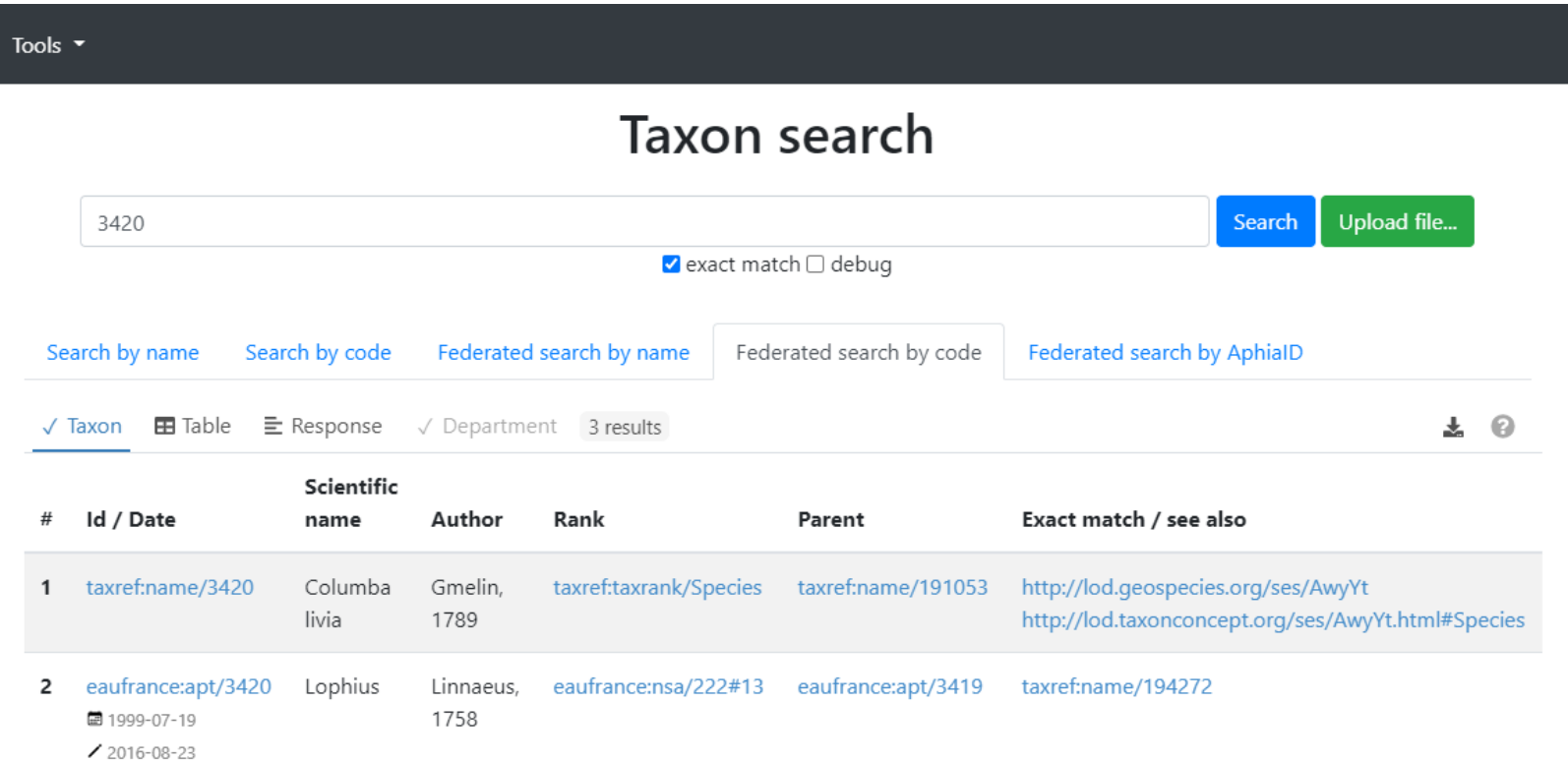

L'outil permet aussi de réaliser des recherches fédérée (sur plusieurs SPARQL Endpoint)

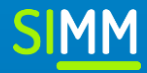

Où trouver les données de référence?  $\blacksquare$ 

### *A venir (fin 2021) :*

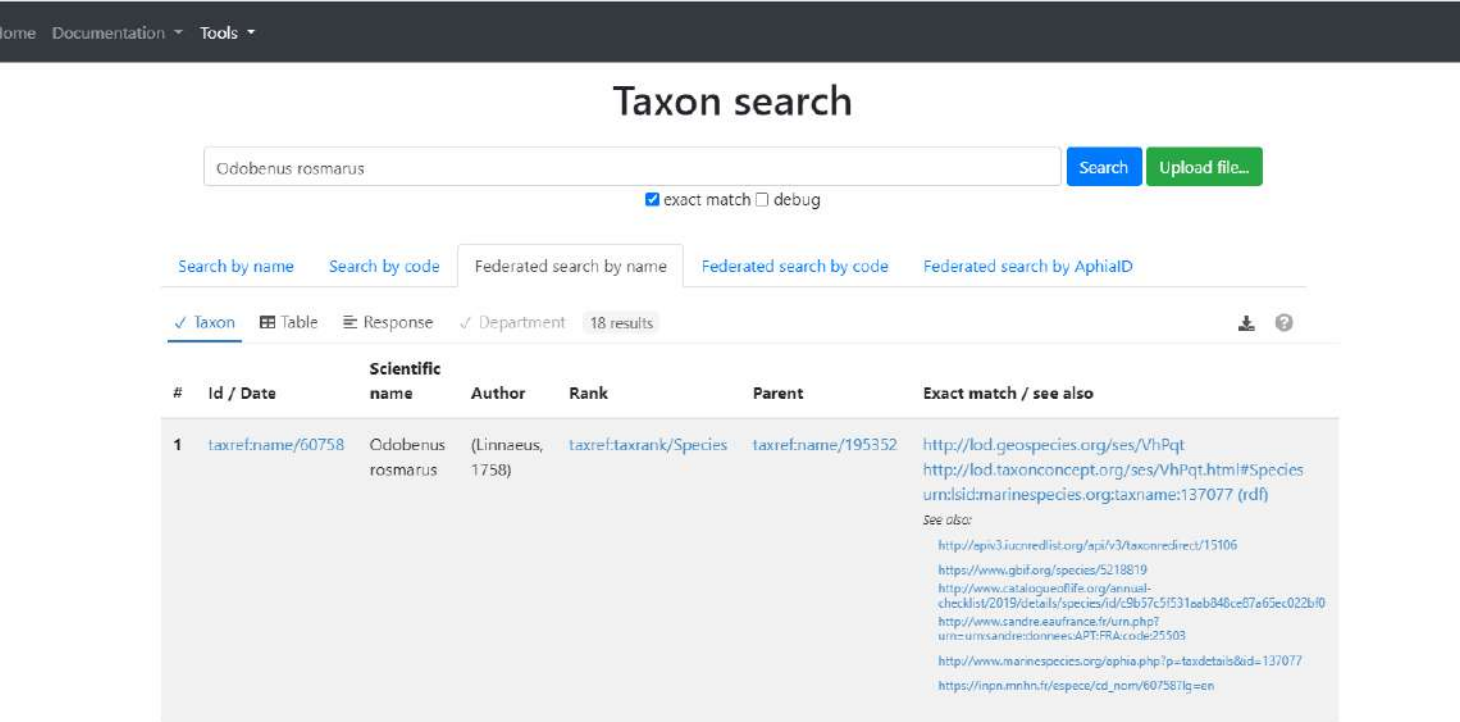

Recherche par nom de taxon

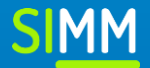

### *A venir (fin 2021) :*

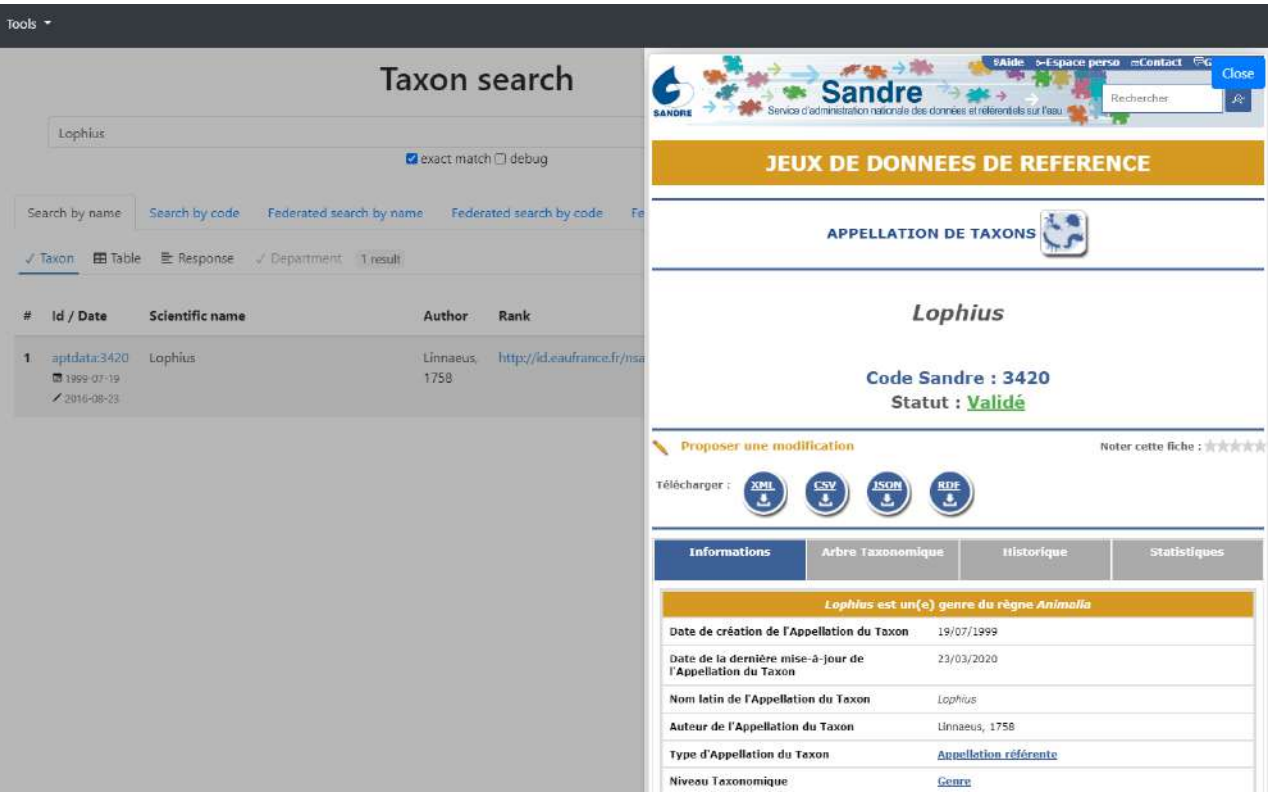

Ouverture d'un lien externe (sur la droite) lorsque l'utilisateur clique dans les résultats retournés

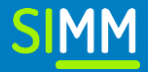

### *A venir (fin 2021) :*

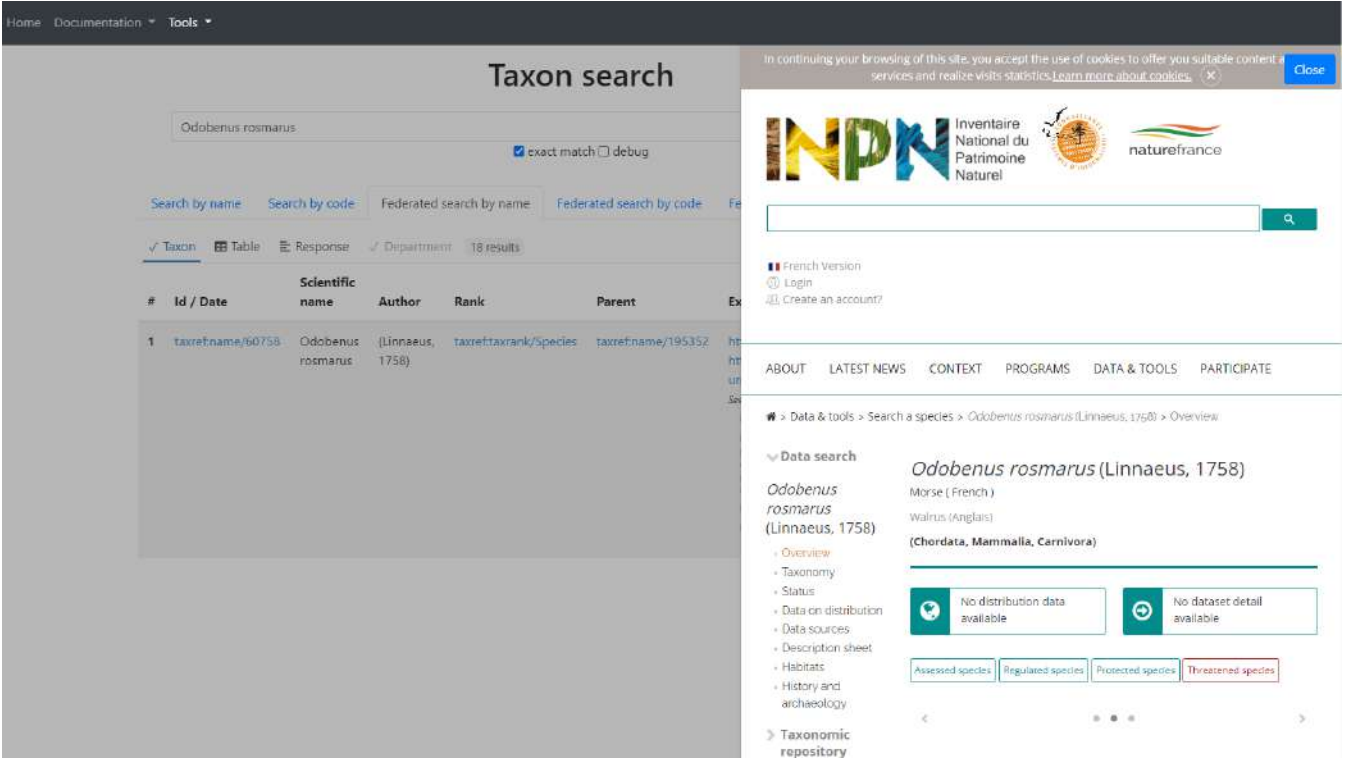

Ouverture d'un lien externe (sur la droite) lorsque l'utilisateur clique dans les résultats retournés

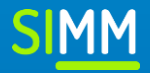

# **Avez-vous des questions ?**

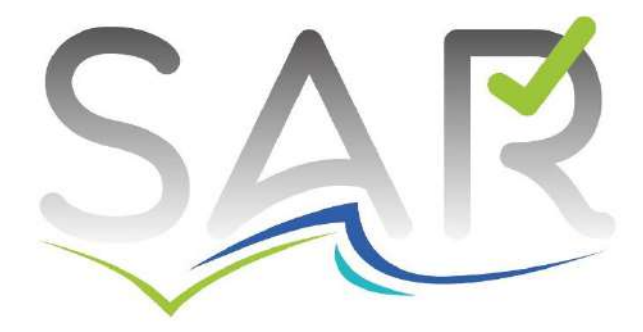

SERVICE D'ADMINISTRATION DES RÉFÉRENTIELS MARINS

Equipe du SAR : [sar@milieumarinfrance.fr](mailto:sar@milieumarinfrance.fr) Pilotage : **Steven Piel** (OFB) [steven.piel@ofb.gouv.fr](mailto:steven.piel@ofb.gouv.fr) Secrétariat technique : **Clémence Rabévolo** (Ifremer) [clemence.rabevolo@ifremer.fr](mailto:clemence.rabevolo@ifremer.fr) **Armelle Rouyer** (Ifremer) [armelle.rouyer@ifremer.fr](mailto:armelle.rouyer@ifremer.fr)

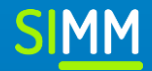

### *Gouvernance du référentiel :*

### WoRMS

**Ne répond pas** : gouvernance ne permet pas une prise en compte rapide des demandes d'évolutions et pas de réelle instance / outil permettant de recueillir les besoins et les avis des utilisateurs.

### TAXREF

**Ne répond pas** : peu d'informations existent sur la gouvernance, concertation avec les utilisateurs ne semble pas être assez développé (dernier séminaire en 2016).

### SANDRE

**Répond** : gouvernance clairement décrite, possibilité de laisser des avis sur le référentiel, groupe de travail intégrant des utilisateurs

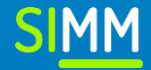

### *Accessibilité du référentiel :*

### WoRMS

**Répond partiellement** : sémantique des données n'est pas accessible, majeure partie du référentiel ne nécessite pas d'identifiants (accès aux MAJ en continue)

### TAXREF

**Répond partiellement** : version annuelle et API accessibles à tous, mais version de travail et outil de réconciliation TAXREF\_MATCH accessibles qu'aux personnes authentifiées

### SANDRE

**Répond** : données en différents formats, API, web services et dictionnaire de données accessibles à tous

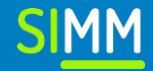

### *Codification de tous les taxons :*

### WoRMS

**Ne répond pas** : ajout en fonction des contributions volontaires des experts et peut donc être très inégale. Tous les taxons sur lesquels les banques ont de la donnée ne seront donc pas forcément codifiés (notamment pour les taxons récemment découverts).

### > TAXRFF

**Ne répond pas** : que les taxons présents de manière certaine en France et ayant fait l'objet d'une publication scientifique de rang A. Problème pour les banques possédant des données sur les espèces exotiques envahissantes ou de passage

### $\triangleright$  SANDRF

**Répond** : objectif du SANDRE, en tant que référentiel d'usage, n'est pas d'être exhaustif mais de codifier les taxons sur lesquels portent de la donnée. Codification de tous les taxons utiles pour le SIMM est totalement possible.

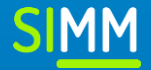

*Gestion des groupes de taxons:*

WoRMS

**Ne répond pas** : ne couvre pas le concept de regroupement de taxons.

### > TAXRFF

**Répond partiellement** :gestion de « groupes opérationnels » qui correspondent à des ensembles de taxons liés entre eux par des relations écologiques, systématiques et/ou sociétales. Mais pas possible de créer des groupes « fonctionnels » pour faciliter l'identification d'un ensemble d'espèces.

### **SANDRE**

**Répond** : permet les regroupements de taxons en fonction des besoins des utilisateurs, quels qu'ils soient.

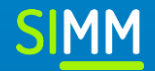

### *Transcodage avec d'autres référentiels :*

### WoRMS

**Ne répond pas** : ne fournit pas de correspondances avec d'autres référentiels taxonomiques.

### TAXREF

**Répond partiellement** : diffuse des correspondances avec d'autres référentiels taxonomiques dans la version publiée officiellement. Outil de réconciliation TAXREF\_MATCH permet d'attribuer des codes TAXREF (CD\_NOM) à une liste de noms d'espèces afin de retrouver les noms validés par le référentiel et le lien éventuel avec WoRMS, mais pas en accès libre.

### **SANDRE**

**Répond** : intègre les codes de plusieurs référentiels taxonomiques (TAXREF, WoRMS, Quadrige) en tant que codes alternatifs. Diffusion en accès libre, ainsi que par un service de convertisseur de codes.

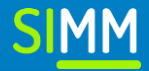

### *Réactivité des mises à jour :*

### WoRMS

**Ne répond pas** : l'ajout et la modification de taxons dépend des contributions volontaires des experts, le temps de réponse aux demandes envoyées varie selon les groupes taxonomiques.

### > TAXREF

**Répond partiellement** : taxons ajoutés en continue mais seulement dans la version de travail. La version accessible à tous n'est mise à jour qu'annuellement. Tout ajout doit reposer sur des publications scientifiques , or cela nécessite des moyens humains que les producteurs de données n'ont pas nécessairement, et il se peut, notamment pour les nouvelles espèces, qu'aucune référence n'ait encore été publiée.

### **SANDRE**

**Répond** : respecte un délai de réponse de dix jours ouvrés aux demandes de création, mise à jour et gel sur le référentiel.

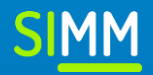

*Gestion des identifiants :*

### WoRMS **Pas d'informations**

### > TAXREF

**Répond partiellement** : les identifiants utilisés dans TAXREF (CD\_NOM) peuvent disparaitre. Ceux-ci sont alors stockés dans un tableau listant les identifiants qui ne sont plus diffusés dans la dernière version et les précédentes (CDNOM\_DISAPRUS.xls). L'utilisation de deux fichiers différents rend l'utilisation opérationnelle compliqué.

### **SANDRE**

**Répond** : La manière dont sont gérés les identifiants est décrite dans le « Guide – Les référentiels du Système [d'information](http://www.sandre.eaufrance.fr/sites/default/files/document-sandre/sandre_note-methodologique_GuideReferentiels_1.pdf) sur l'eau - Règles, contraintes et services ».

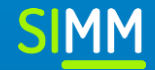